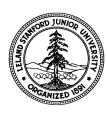

W. W. Hansen Experimental Physics Laboratory STANFORD UNIVERSITY STANFORD, CALIFORNIA 94305-4085

Gravity Probe B Relativity Mission

# **Gyroscope Simulator Commissioning Procedure**

# **GP-B Procedure P0749 Rev A**

*The activities described herein are not intended to stand-alone; they are written to be called from a higher-level test procedure. Note the calling procedure below:* 

O P0769 Rev **O Other: O Other: O Other: O Other: O Other: O Other: O Other: O Other: O Other: O Other: O Other: O Other: O Other: O Other: O Other: O Other: O Other: O Other: O Other:**

Prepared by: David Hipkins **Date** RE, Gyroscope Suspension System (GSS) Group

Approved by: William Bencze Date Payload Electronics Manager

Approved by: Dorrene Ross and a state of the Date GP-B Quality Assurance

# **1.0 Revision History**

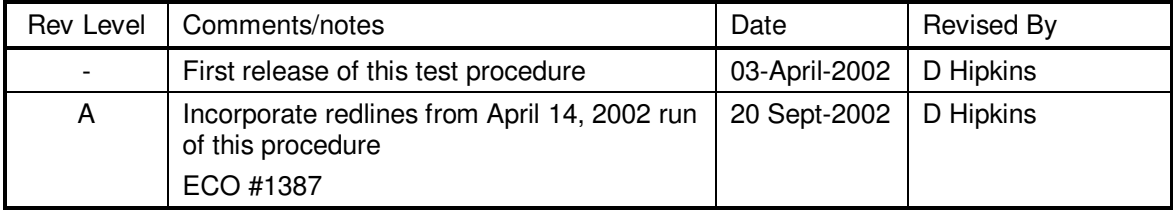

#### **2.0 Scope:**

This procedure provides the following calibrations supporting the results of tests involving the Gyroscope Simulator Test Facility.

- 2.1. Gyroscope Simulator Calibration
- 2.1.1. *CalSteppy*; Provides a capacitance to voltage measurement needed for the closed loop control of the Gyroscope Simulator acuators.
- 2.1.2. *V* detrend; provides a better than 1% calibration of the voltages commanded by the FSU and read into the gyroscope simulator model.
	- 2.1.2.1. Low Voltage
	- 2.1.2.2. High Voltage
- *2.1.3. Calibration of Gyroscope Simulator to Standard Dummy Load;* The dynamic response of the FSU controllers depend on the capacitive load presented to it. Performing this calibration provides a direct comparison of the Gyroscope Simulator performance with that of a standard "dummy load".

#### **3.0 Reference Documents**

3.1. Electrostatic Discharge Control Program for Protection of Electrical and Electronic Parts, Assemblies, and Equipment, MIL-STD-1686

#### **4.0 Test Facilities**

- 4.1. HEPL Room 127, Stanford University
- 4.2. Other:

#### **5.0 QA Provisions:**

5.1. Upon completion of this procedure, the GSS manager and the GP-B QA manager shall certify her/his concurrence that the procedure was performed and accomplished in accordance with the prescribed instructions by signing and dating his approval at the end of this procedure.

### **6.0 Test Personnel**

This test procedure is to be conducted only by the following personnel:

- 6.1. William Bencze
- 6.2. David Hipkins
- 6.3. Yoshimi Ohshima
- 6.4. Other: \_\_\_\_\_\_\_\_\_\_\_\_\_\_\_\_\_\_\_\_\_\_\_

#### **7.0 General Instructions**

- 7.1. Redlines can be initiated by the test personnel listed in Section 6.0 and must be approved by QA.
- 7.2. Test operators shall read this procedure in its entirety and resolve any apparent ambiguities prior to beginning this test.
- 7.3. Any nonconformance or test anomaly should be reported by a Discrepancy Report. Refer to the Quality Plan, P0108, for guidance. Do not alter or break test configuration if a test failure occurs; notify quality assurance.
- 7.4. Only the following persons have the authority to exit/terminate this test or perform a retest: test operators listed in Section 6.0 and GP-B QA.

#### **8.0 Hardware Safety Requirements:**

- 8.1. This assembly is ESD sensitive; special care shall be exercised per the "Electrostatic Discharge Control Program for Protection of Electrical and Electronic Parts, Assemblies, and Equipment", MIL-STD-1686
- 8.2. Ensure that power is removed from cable assemblies before connecting or disconnecting cable connectors.
- 8.3. Connector savers are to be used on all flight connector interfaces unless otherwise specified.
- 8.4. Examine all mating connectors before attempting to mate them. Remove any foreign particles. Look for any damaged pins or sockets. Do not force the coupling action if excessive resistance is encountered. Ensure that key-ways are aligned when mating connectors.

## **9.0 Test Equipment**

The following support hardware, test equipment, or software will be used and the applicable information for the instruments shall be recorded below. Hand-written additions to this list may be made in the space provided.

#### 9.1. Hardware:

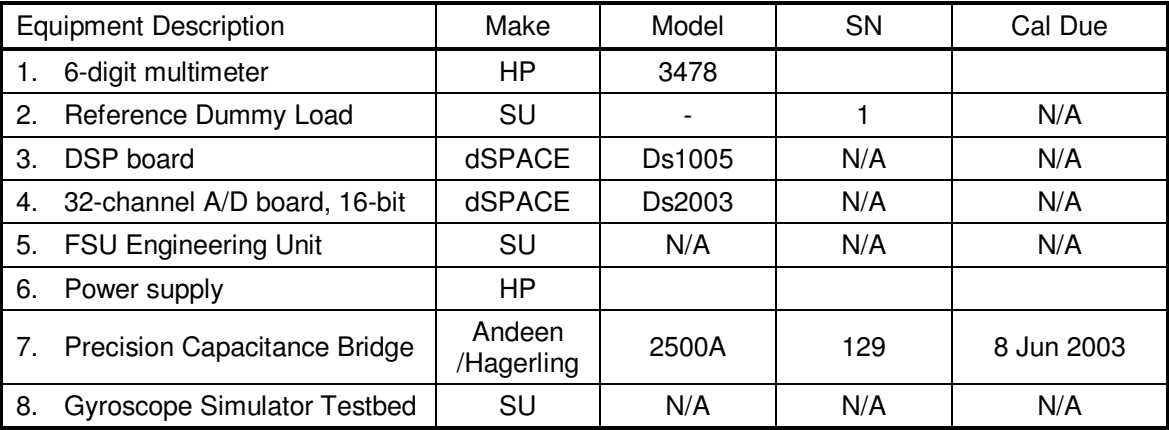

### 9.2. Software:

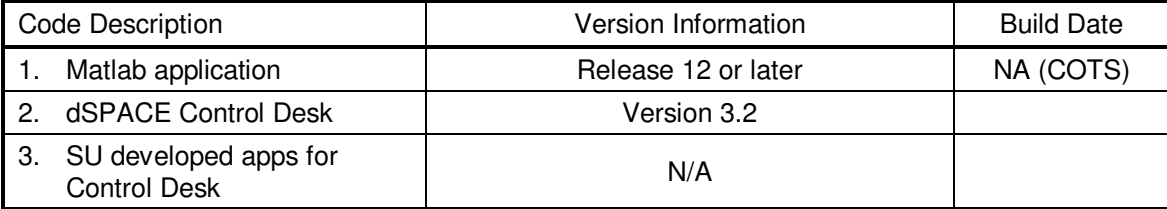

### **10.0 Test Configurations**

10.1. *V* detrend; Calibration of the interface between the FSU and the Gyroscope Simulator.

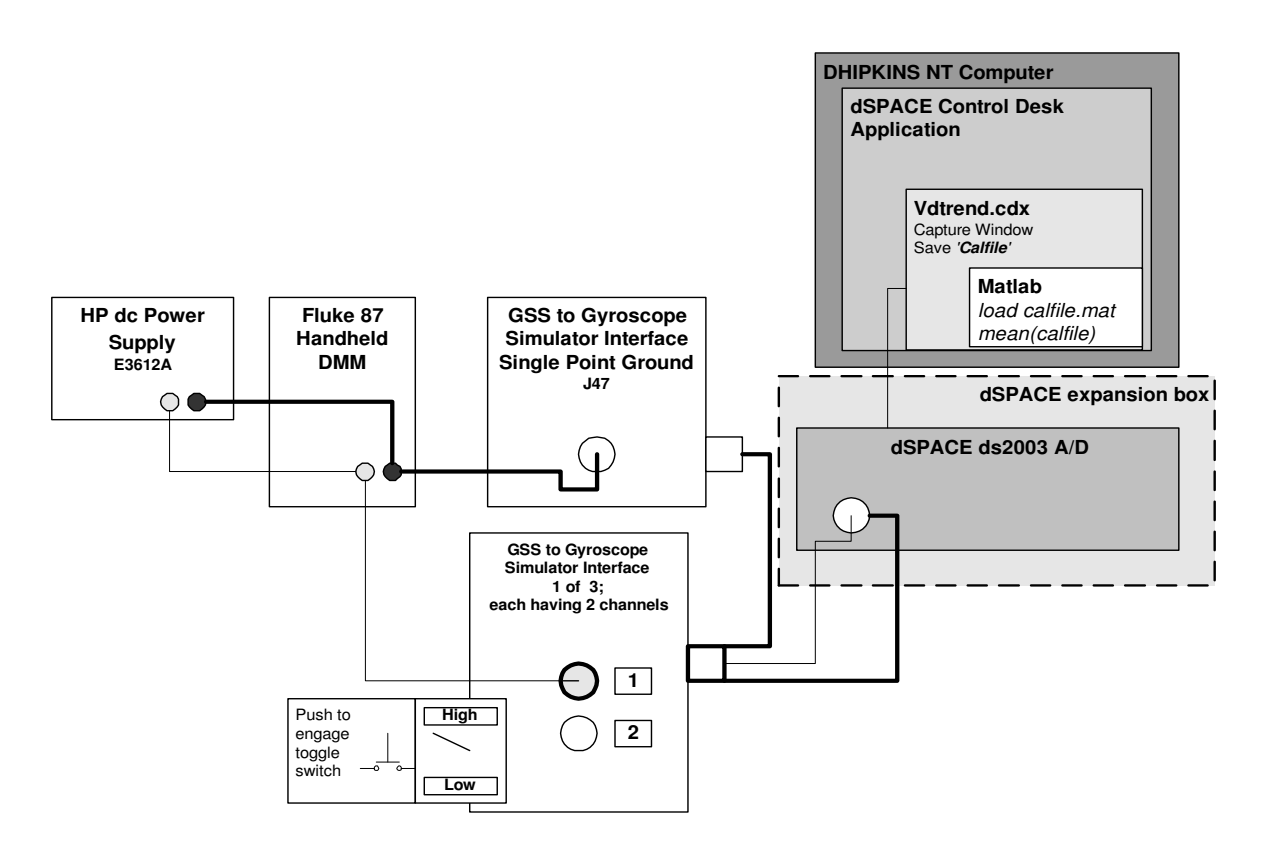

Figure 1. Setup for calibration of FSU to Gyroscope Simulator Interface.

*Note: There are in reality (3) GSS to Gyroscope Simulator Interface boxes each having 2 input channels and (6) inputs to the dSPACE A/D, one for each channel. There was only one shown on the diagram for clarity.* 

#### 10.2. *CalSteppy*; Calibration of the Gyroscope Simulator Actuators.

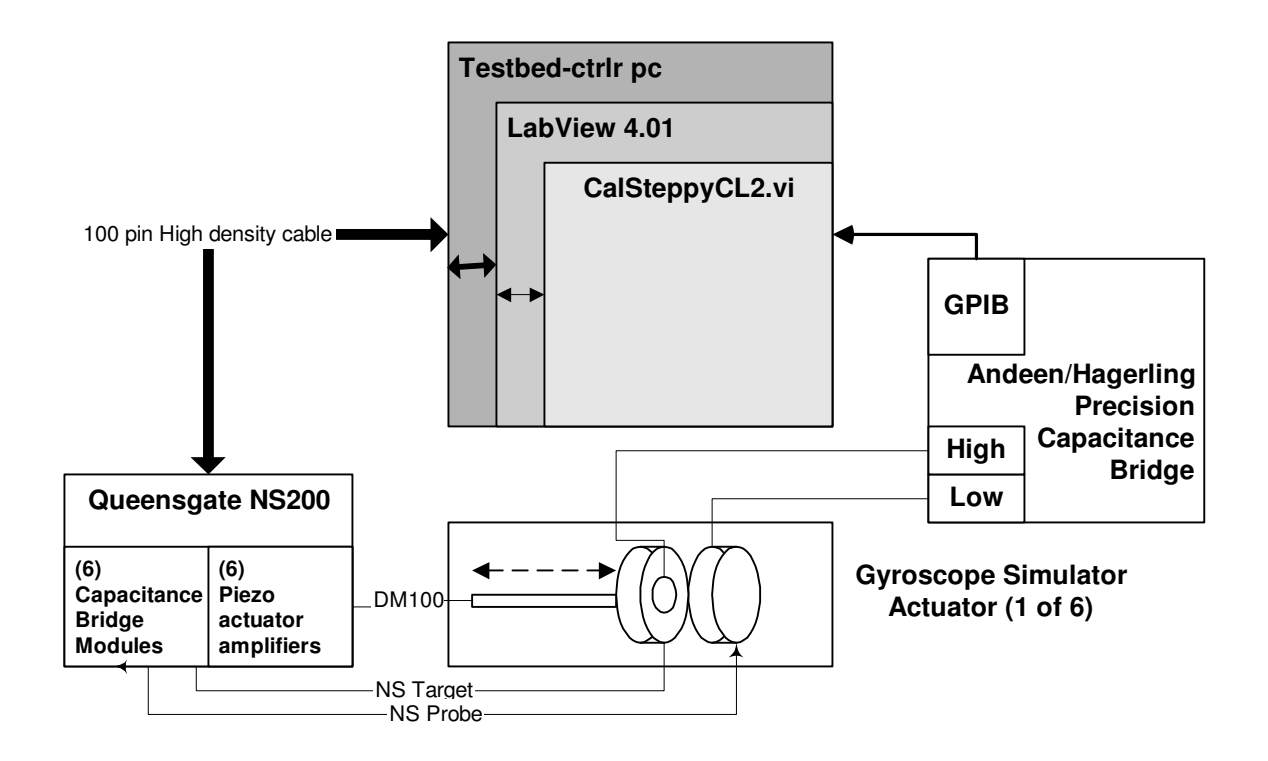

Figure 2. Setup for calibration of FSU EU to Gyroscope Simulator Interface.

## 10.3. Calibration of Gyroscope Simulator to Standard Dummy Load

*10.3.1.* FSU to Dummy Load Setup– Part A

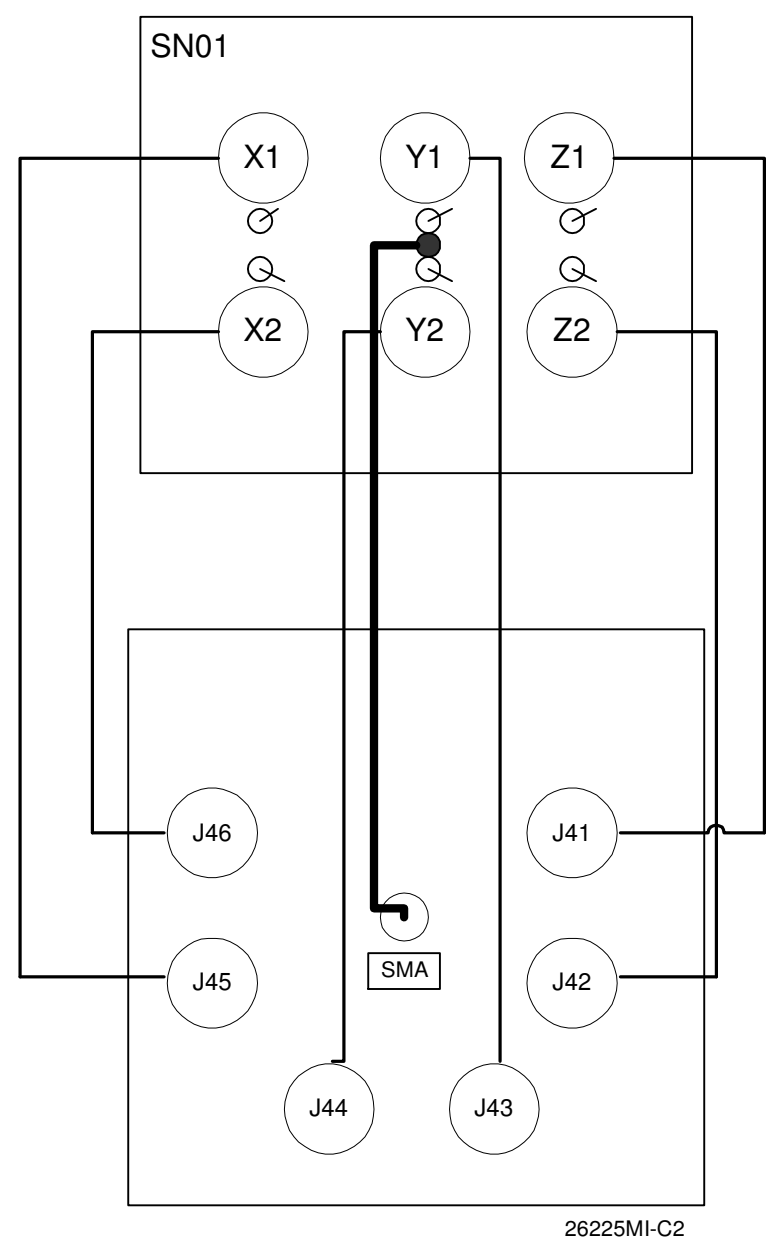

Figure 3. Connection of the FSU EU to Sn01 "Dummy Load".

*Note that the "center positions of the toggle switches is shown in the diagram above. For offsets leave one side in the center position and toggle over the other.* 

# 10.3.2. FSU EU to Gyroscope Simulator setup – Part B

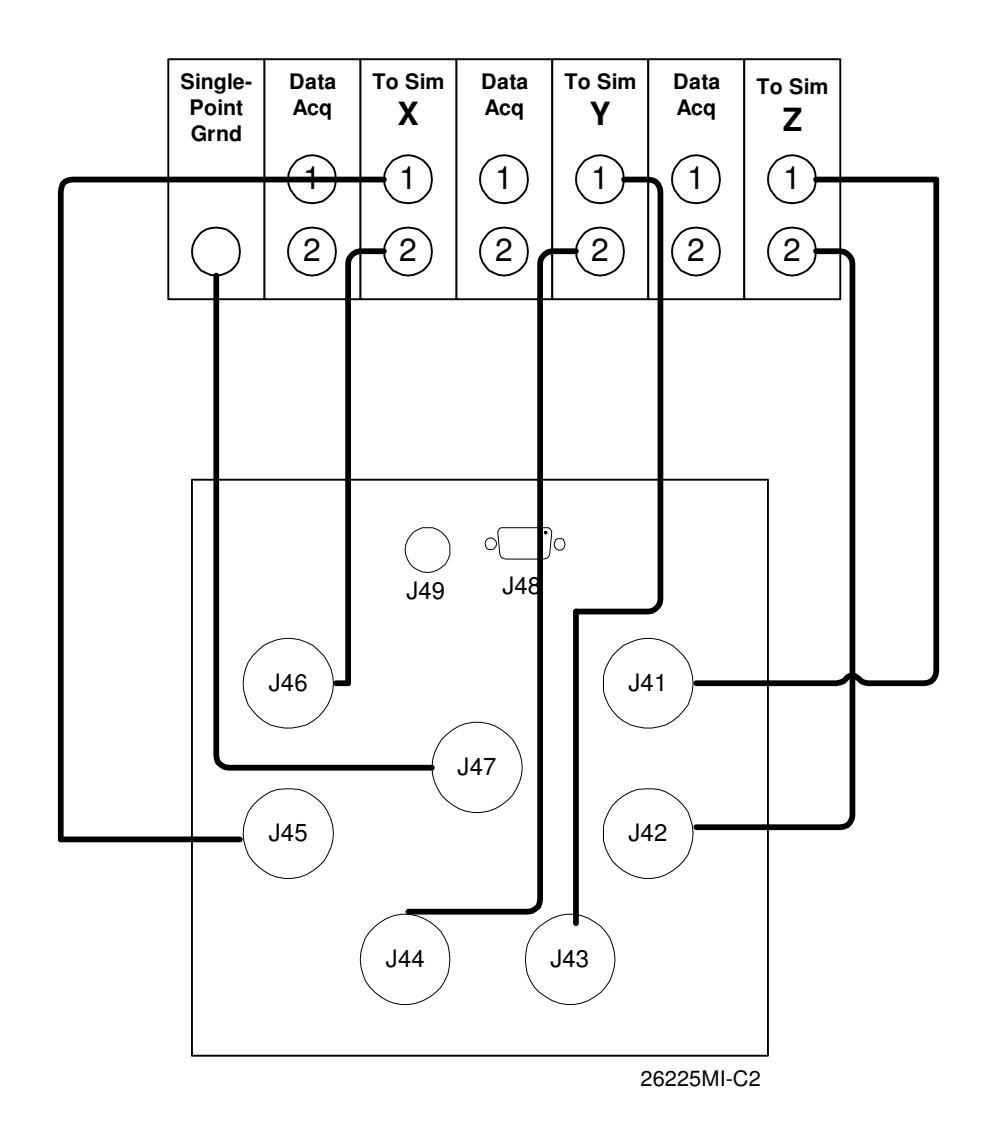

Figure 4. Connection of the FSU EU to Gyroscope Simulator Interface.

## **11.0 Test Setup:**

11.1. *V\_detrend*; Calibration of the interface between the FSU and the Gyroscope Simulator.

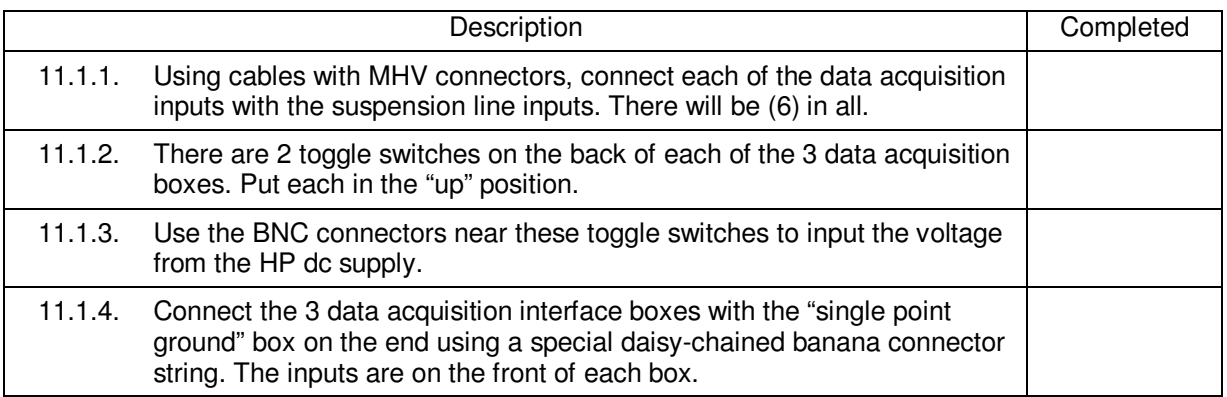

#### 11.2. *CalSteppy*; Calibration of the Gyroscope Simulator Actuators.

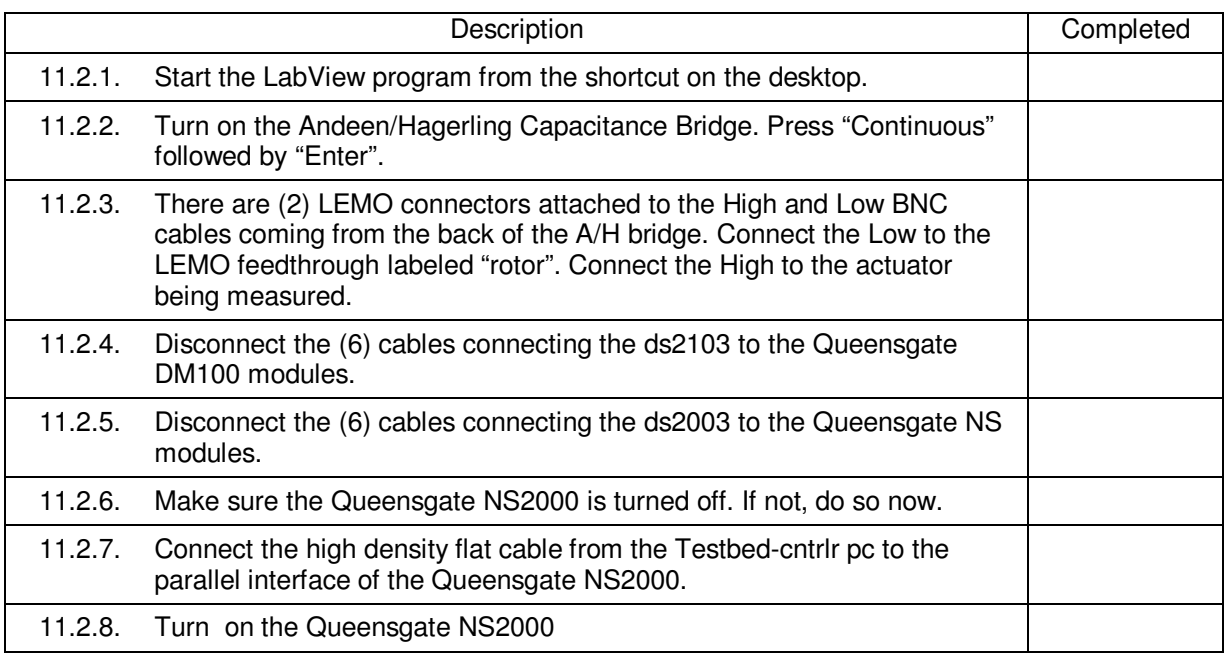

# 11.3. Calibration of Gyroscope Simulator to Standard Dummy Load;

# (Part A)

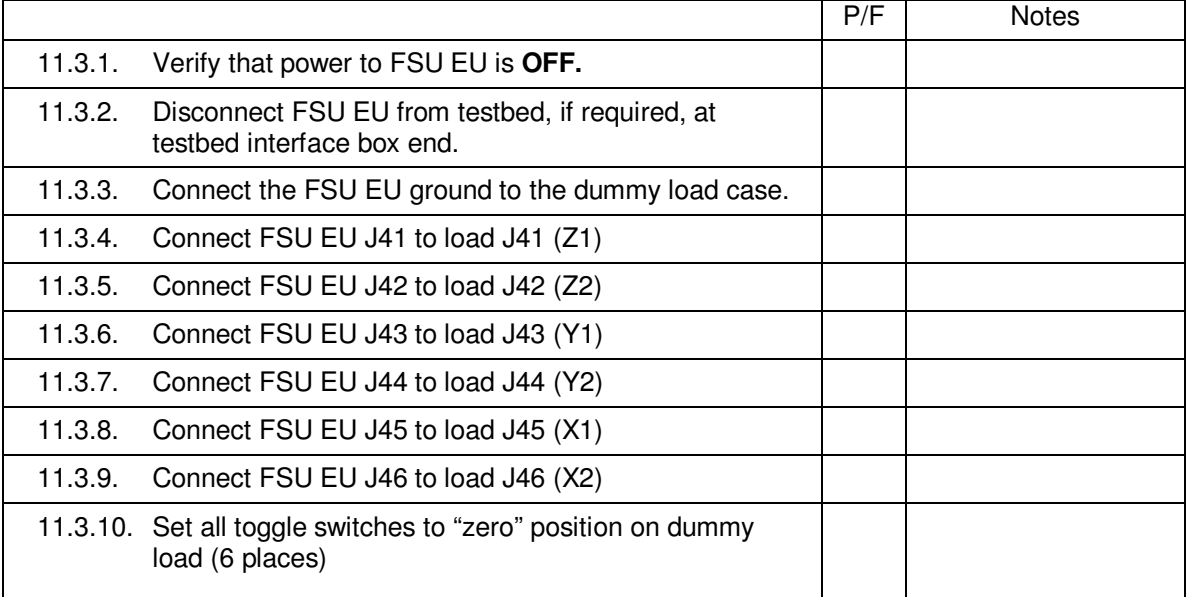

# (Part B)

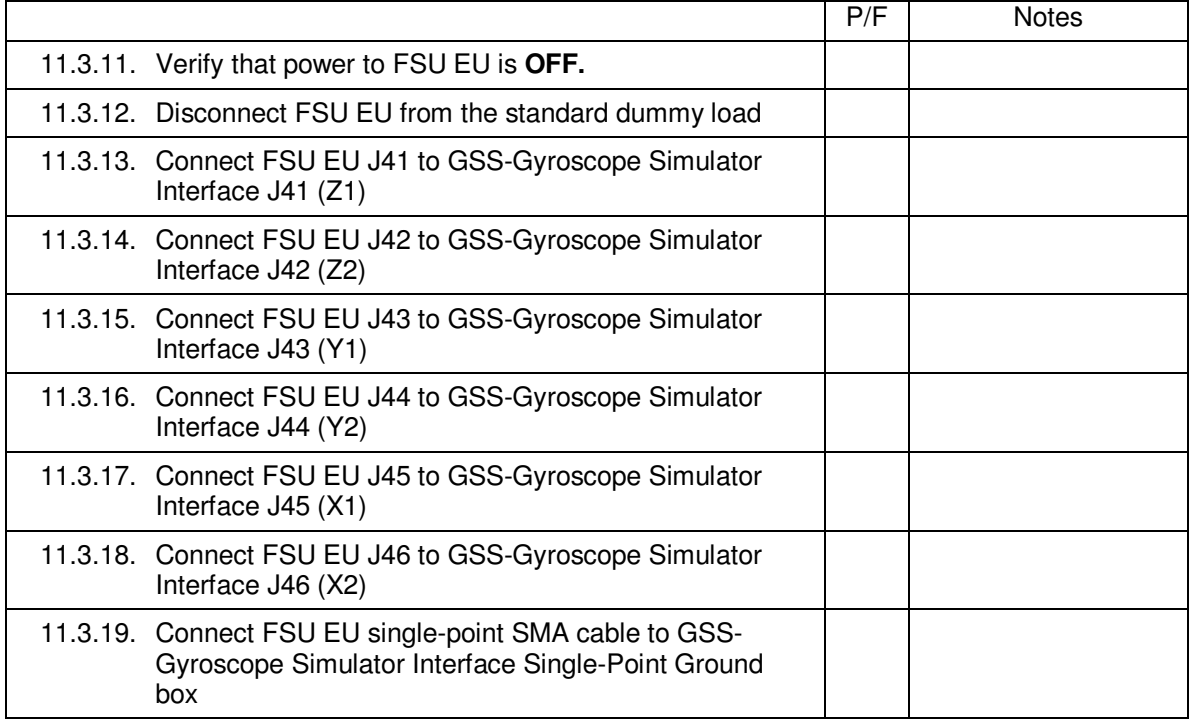

## **12.0 Execution of Tests:**

# 12.1. *V\_detrend* ; FSU EU to Gyroscope Simulator Interface Box Calibrations

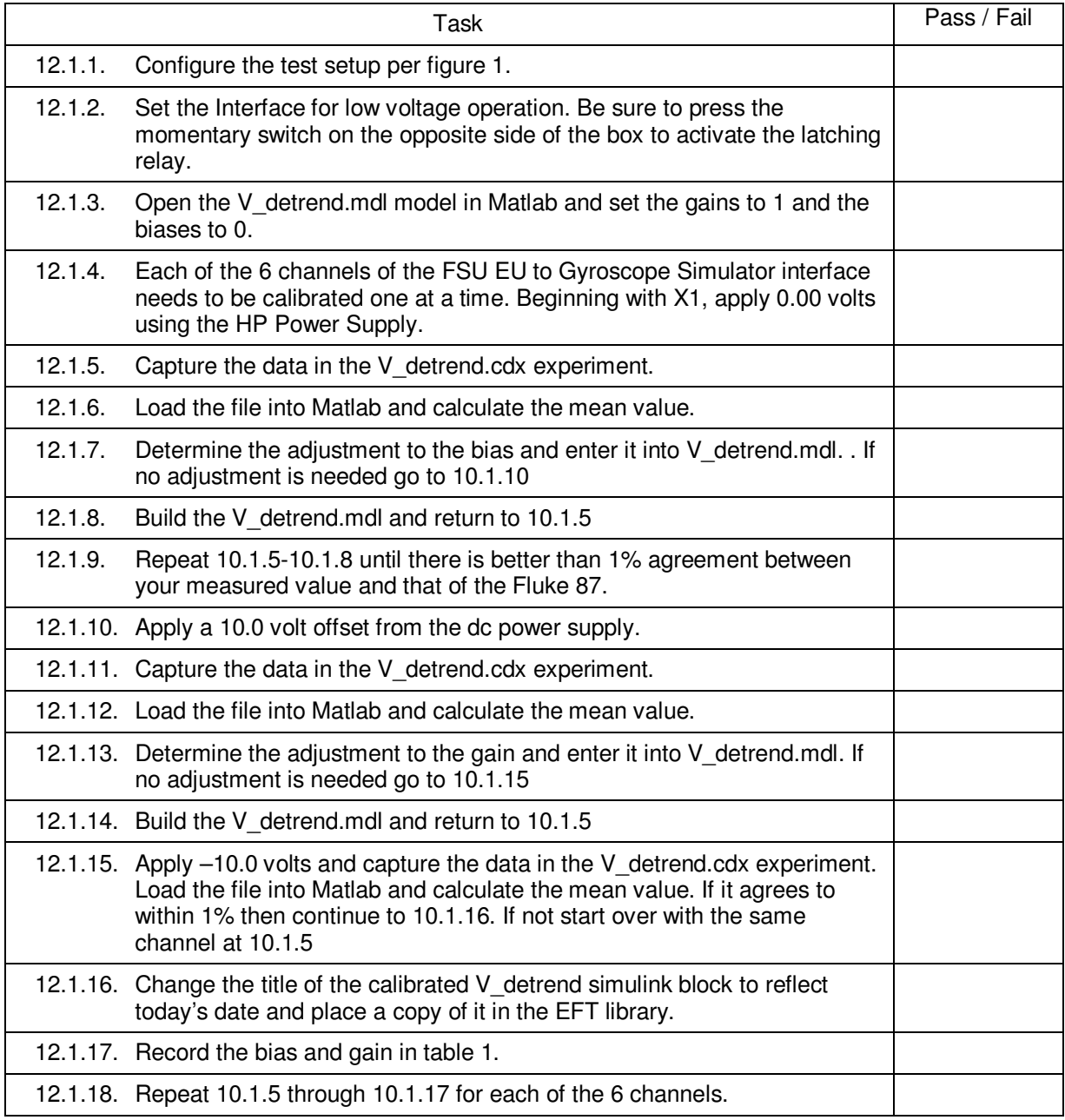

## FSU EU to Gyroscope Simulator Interface Box Calibrations (continued)

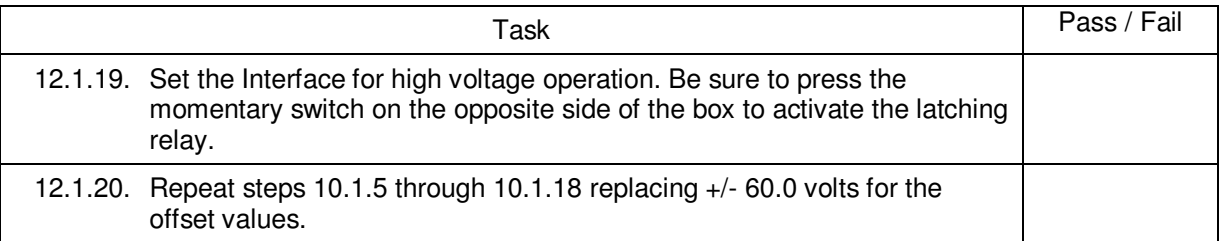

### **Table 1.**

# FSU EU to Gyroscope Simulator Interface Calibration (*V\_detrend*)

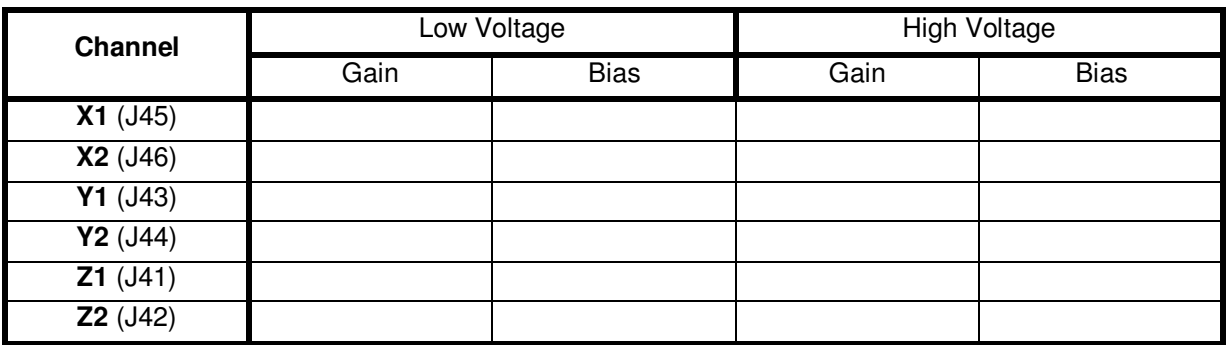

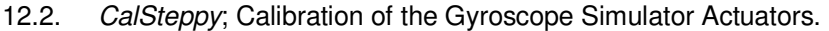

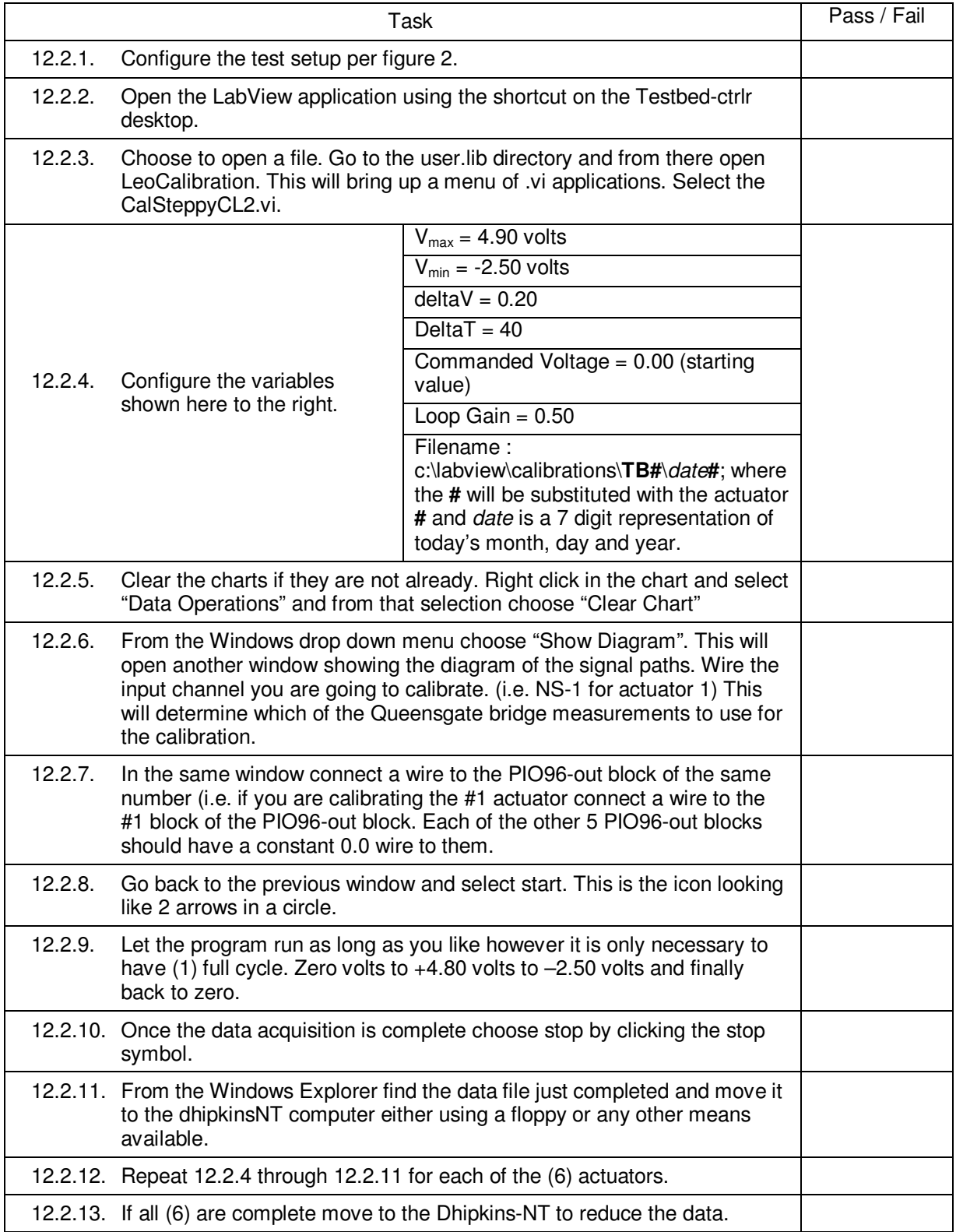

Calibration of the Gyroscope Simulator Actuators.(continued)

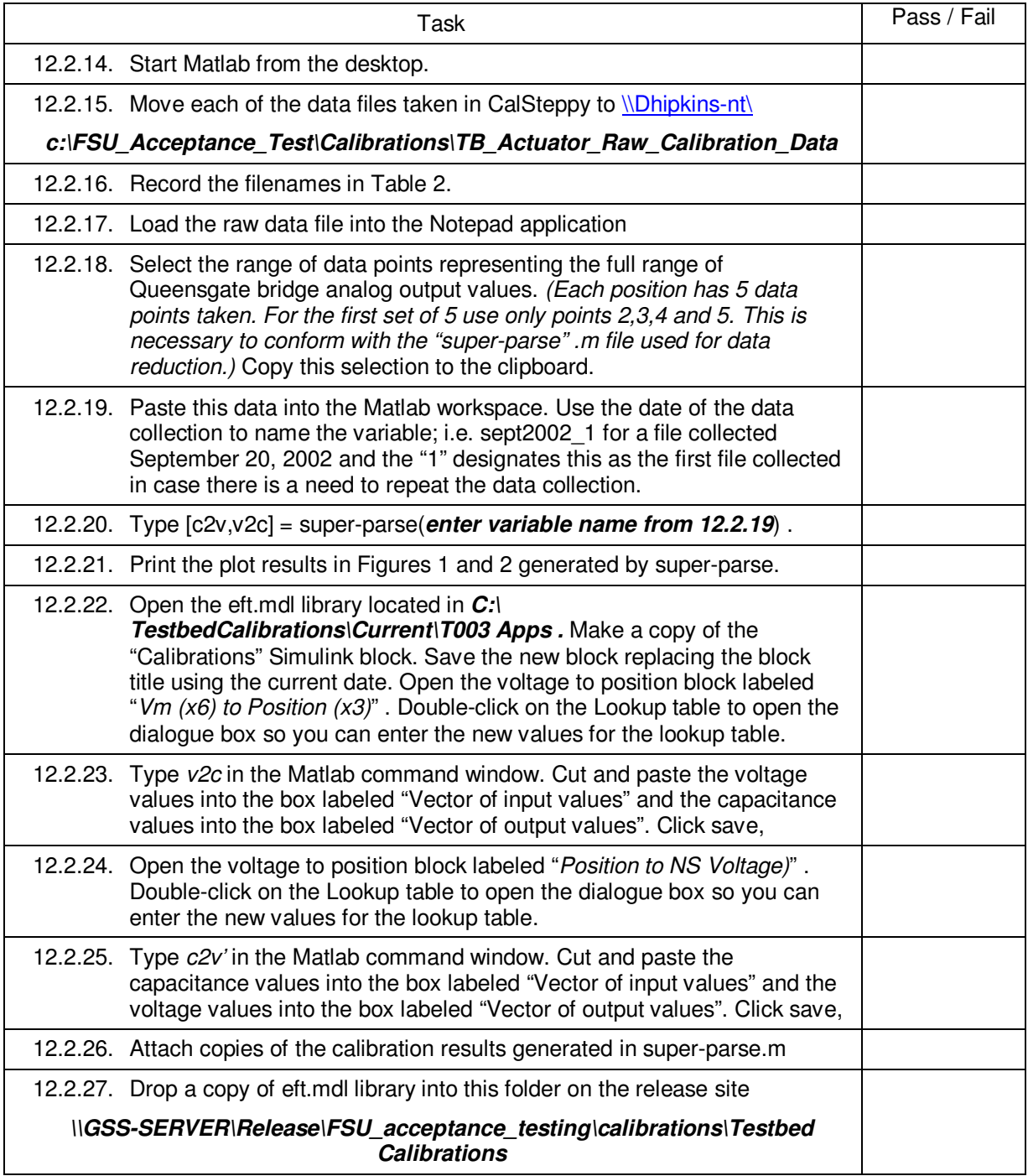

Table 2.

### Gyroscope Simulator Actuator Calibrations (*CalSteppy*)

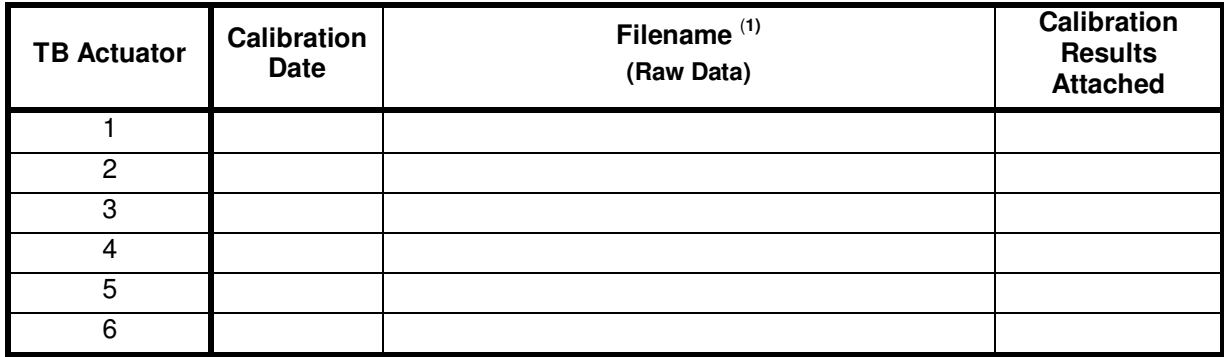

(1)*The files are to be archived on the \\GSS-SERVER\Release\FSU acceptance testing\Calibrations* 

### 12.3. Calibration of Gyroscope Simulator to Standard Dummy Load

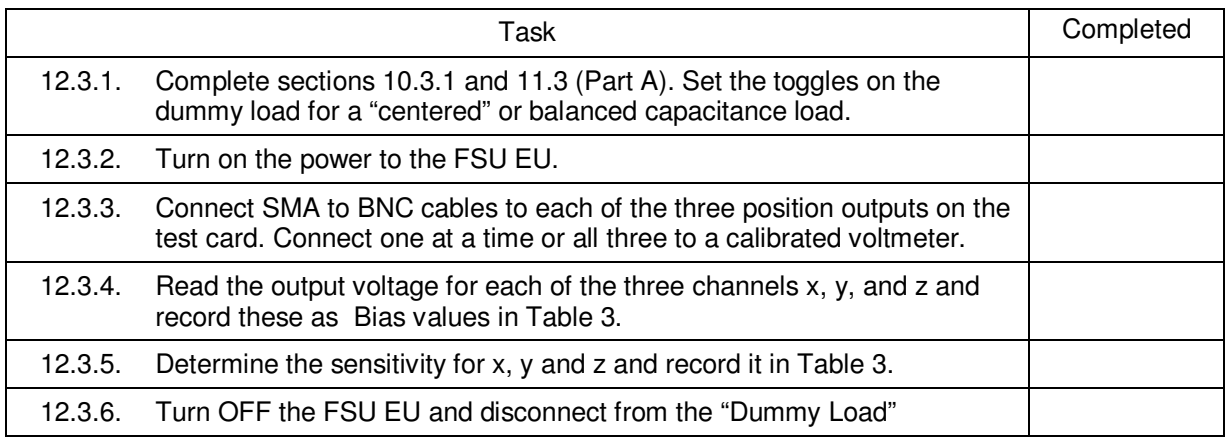

Table 3. Measurements of FSU EU on Dummy Load SN01.

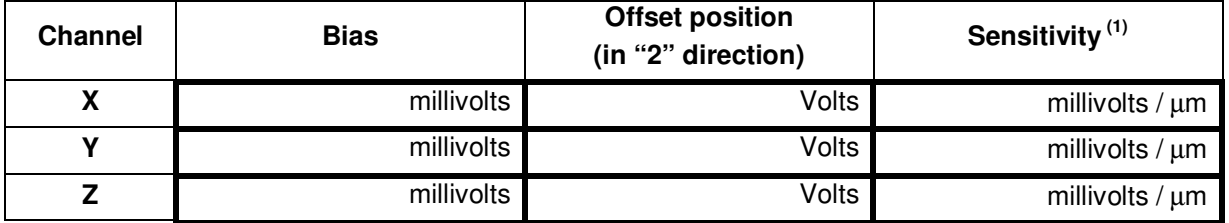

(1) See appendix A for the centered and offset capacitance values as well as the offset capacitance to displacement conversion for the SN01 dummy load.

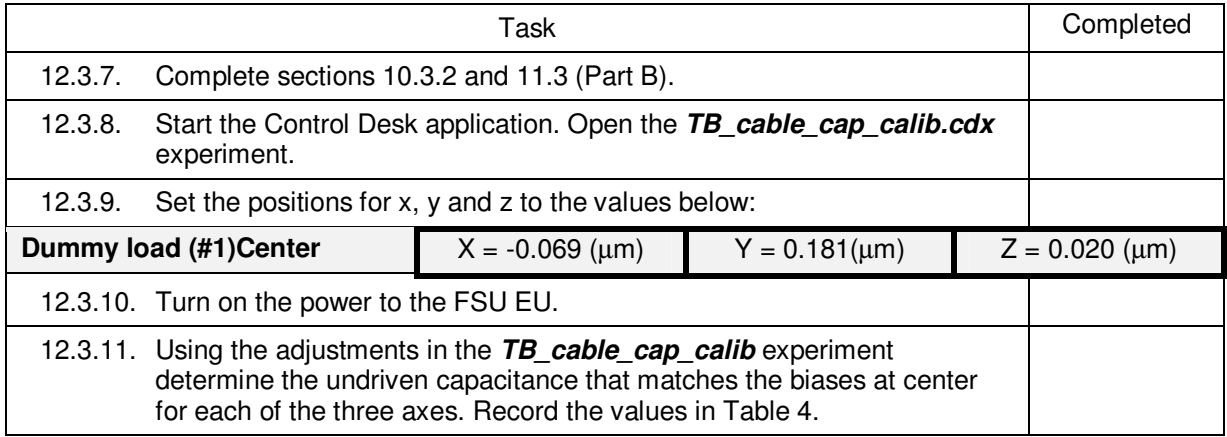

Table 4. Undriven Capacitance values, differential mode (Bias determination)

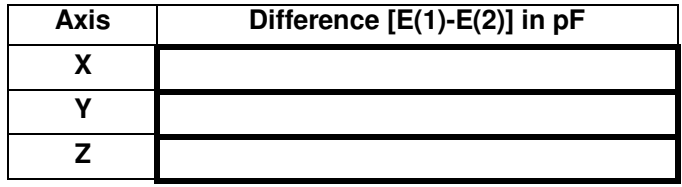

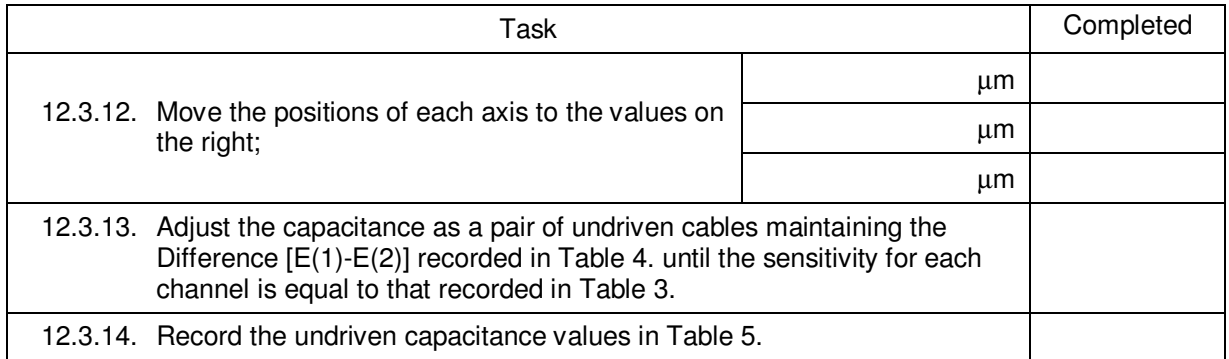

Table 5. Undriven Capacitance values, common mode (Sensitivity adjustment)

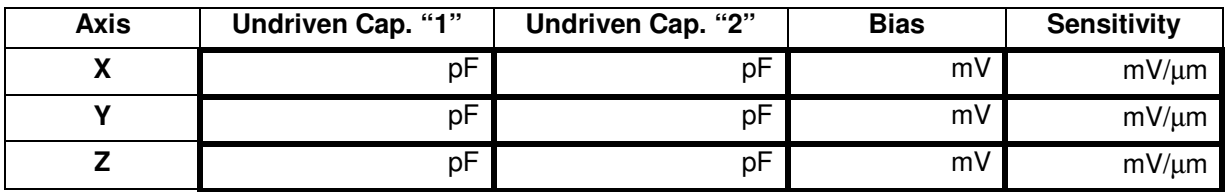

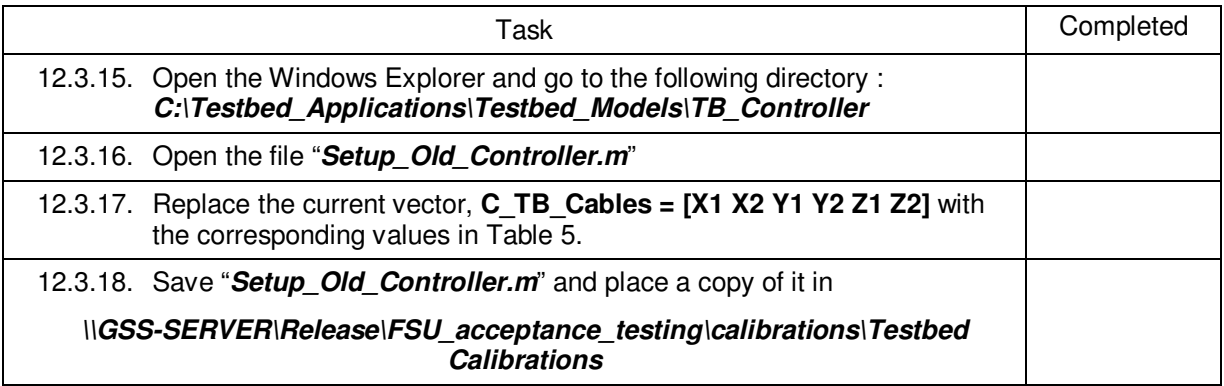

## **13.0 Completion of procedure:**

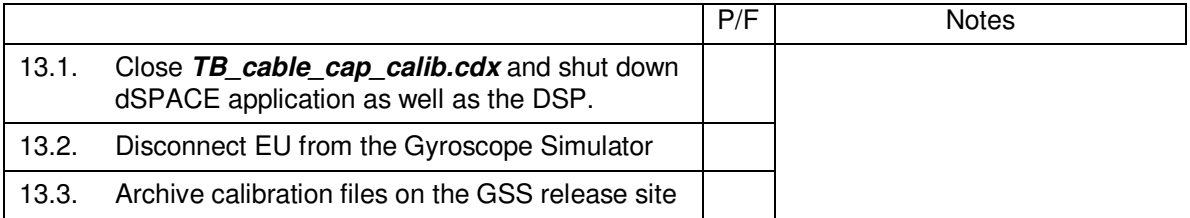

I certify that this procedure was performed in whole and that the data recorded above is complete and accurate.

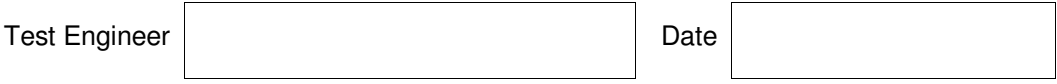

This is to certify that the information obtained under this test procedure is as represented and the documentation is completed and correct.

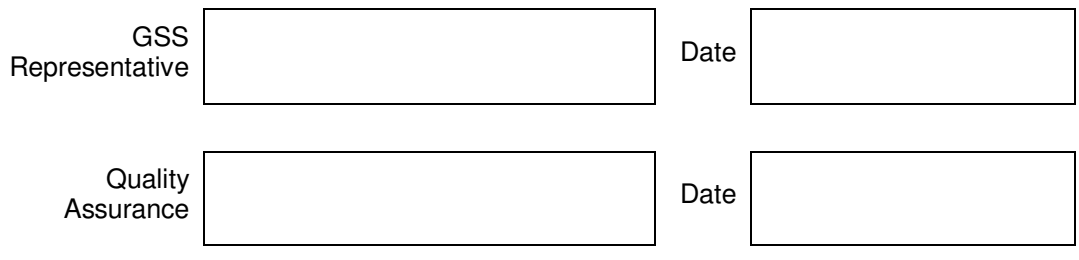

#### Appendix A – Dummy Load Calibration

#### **Dummy Load S/N #1**

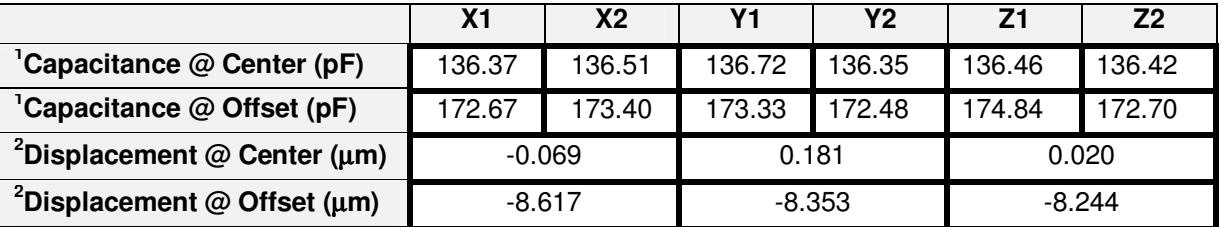

<sup>1</sup>Capacitance measured using Andeen/Hagerling Precision Capacitance Bridge. Calibration certificate attached.

 $2D$ isplacement is determined using the shaded columns from Table 6. below. For the "Offset" measurement we have adopted the "2" direction to be the standard for this calibration.

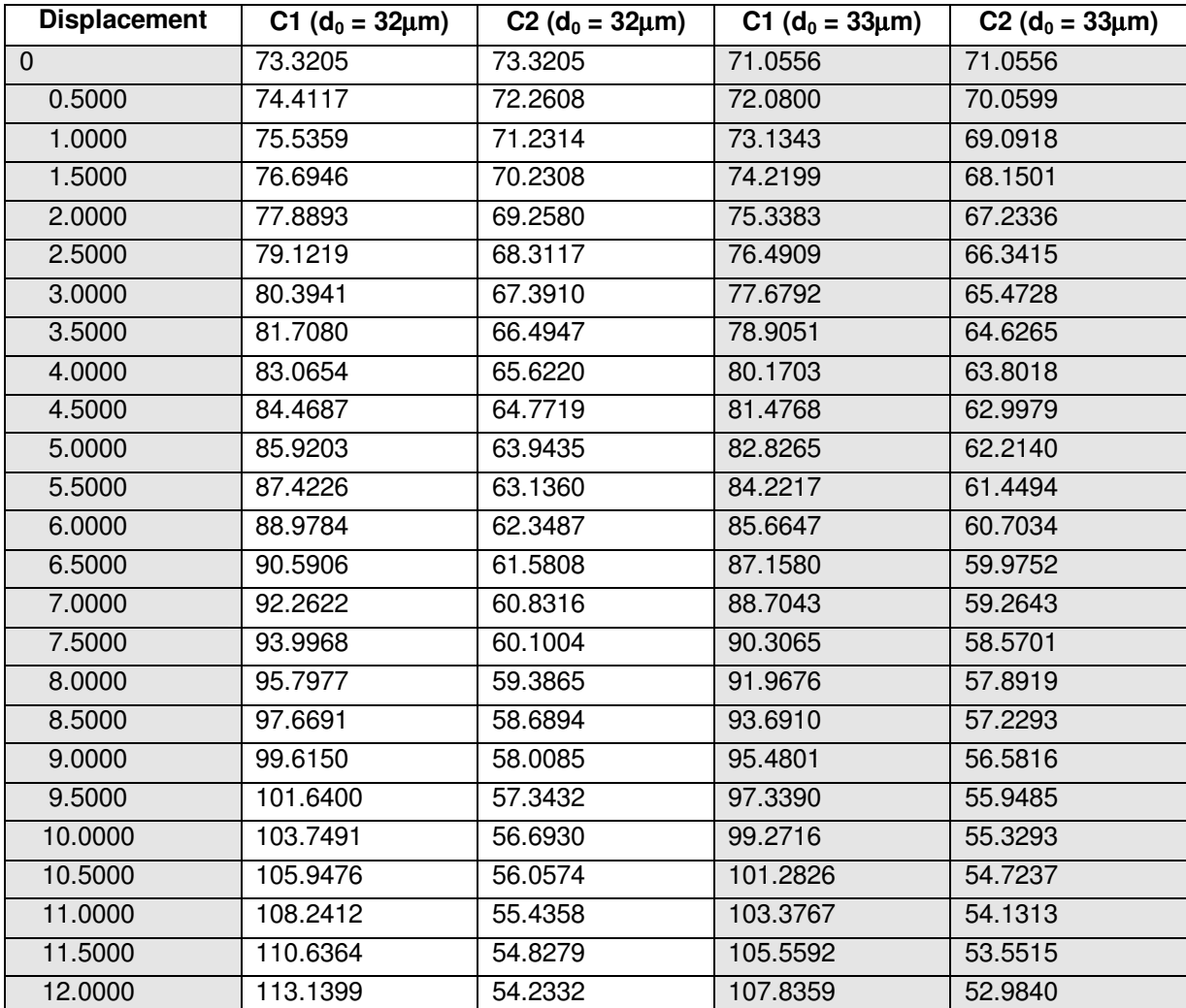

Table6. Displacement to Capacitance for GP-B gyroscopes